### MMAP AND PIPE

UNIX Programming 2014 Fall by Euiseong Seo

# Memory Mapping

- $\Box$  mmap(2) system call allows mapping of a file into process address space
- $\square$  Instead of using read() and write(), just write to memory to transfer data
- □ You cannot extend a mapped file without use of other calls such as truncate(2)

### mmap Call

#### □ Prototype

#include <sys/mman.h>

```
void *mmap(void *addr, size t length, int prot, int flags, int fd, off t offset);
int munmap(void *addr, size t length);
```
- addr requested address, NULL to let system choose
- $\blacksquare$  len length of mapped area
- **□** prot- PROT\_READ for read, PROT\_WRITE for write access
- **□** flags MAP\_SHARED save changes to disk, MAP\_PRIVATE does not
- **□** fd file descriptor of opened file to be mapped
- **□** off offset from beginning of file to start mapping

## Memory Mapping

 $\Box$  Address space after memory mapping of a file

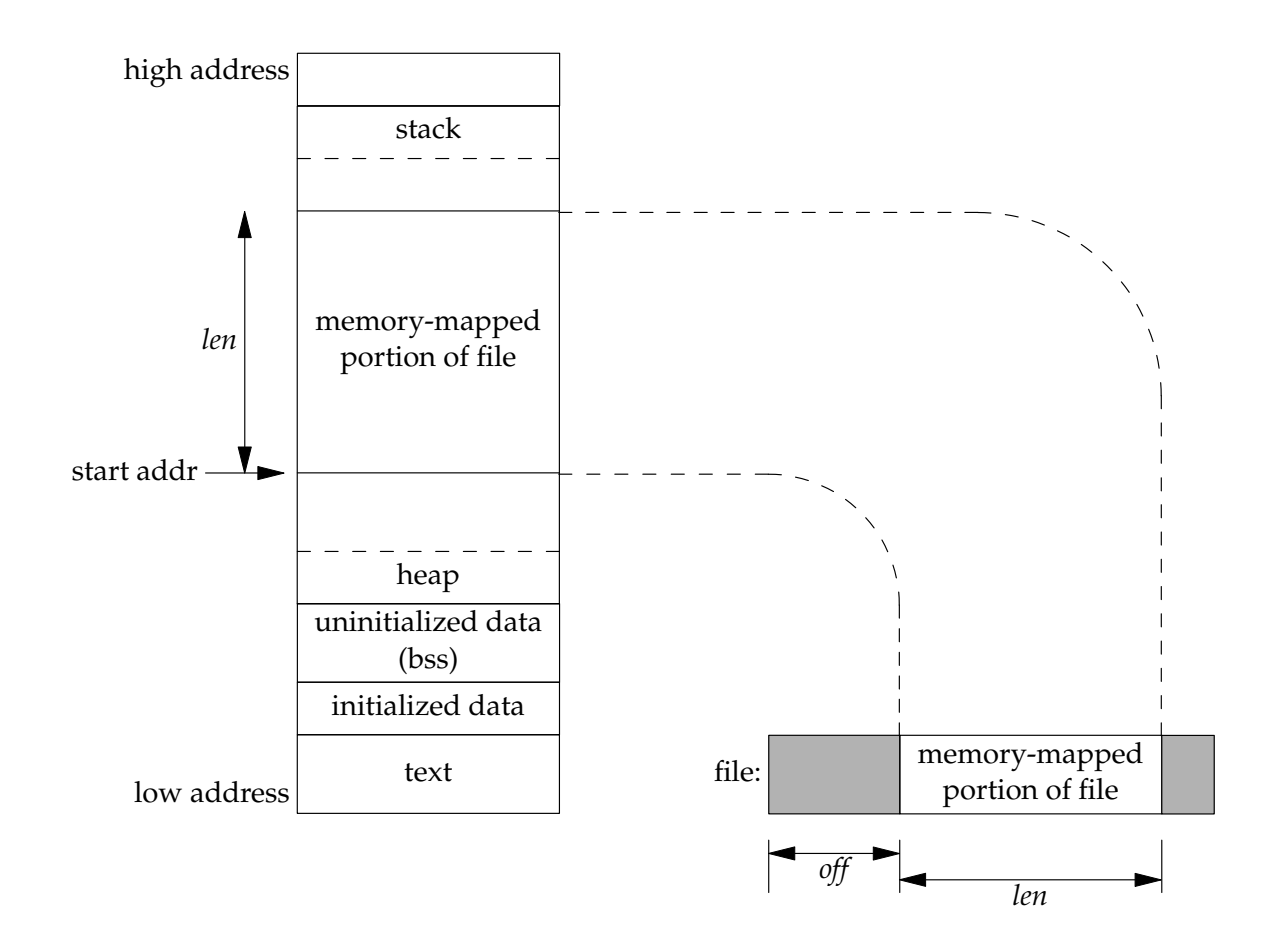

# Memory Mapping Example

```
#include <sys/types.h>
#include <sys/mman.h>
#include <sys/stat.h>
#include <fcntl.h>
#include <stdio.h>
```

```
main(int argc, char *argv[])
\{ int fd;
     caddr_t addr;
     struct stat statbuf;
    if(argc != 2) {
         fprintf(stderr, "Usage: 
mycat2 filename\n");
        exit(1);
     }
```

```
if(stat(argy[1], \&statbuf) == -1)
    \{ perror("open"); exit(1);fd = open(arg[1], 0, RDOMLY);if(fd == -1) {perror("open"); exit(1); }
    addr = mmap((caddr_t)NULL,statbuf.st size, PROT READ, MAP PRIVATE,
fd, (off t) 0);if(addr == (caddr t)-1)\{ perror("mmap"); exit(1); \}/* no longer need fd */ close(fd);
    write(1, addr, statbuf.st size);
     return 0;
}
```
## Extension of a Mapped File

- $\Box$  You cannot extend a mapped file
- $\Box$  If you want to extend a mapped file, increase file size by truncate(2) or ftruncate(3), and mmap() the newly increased region

# Extension of a Mapped File

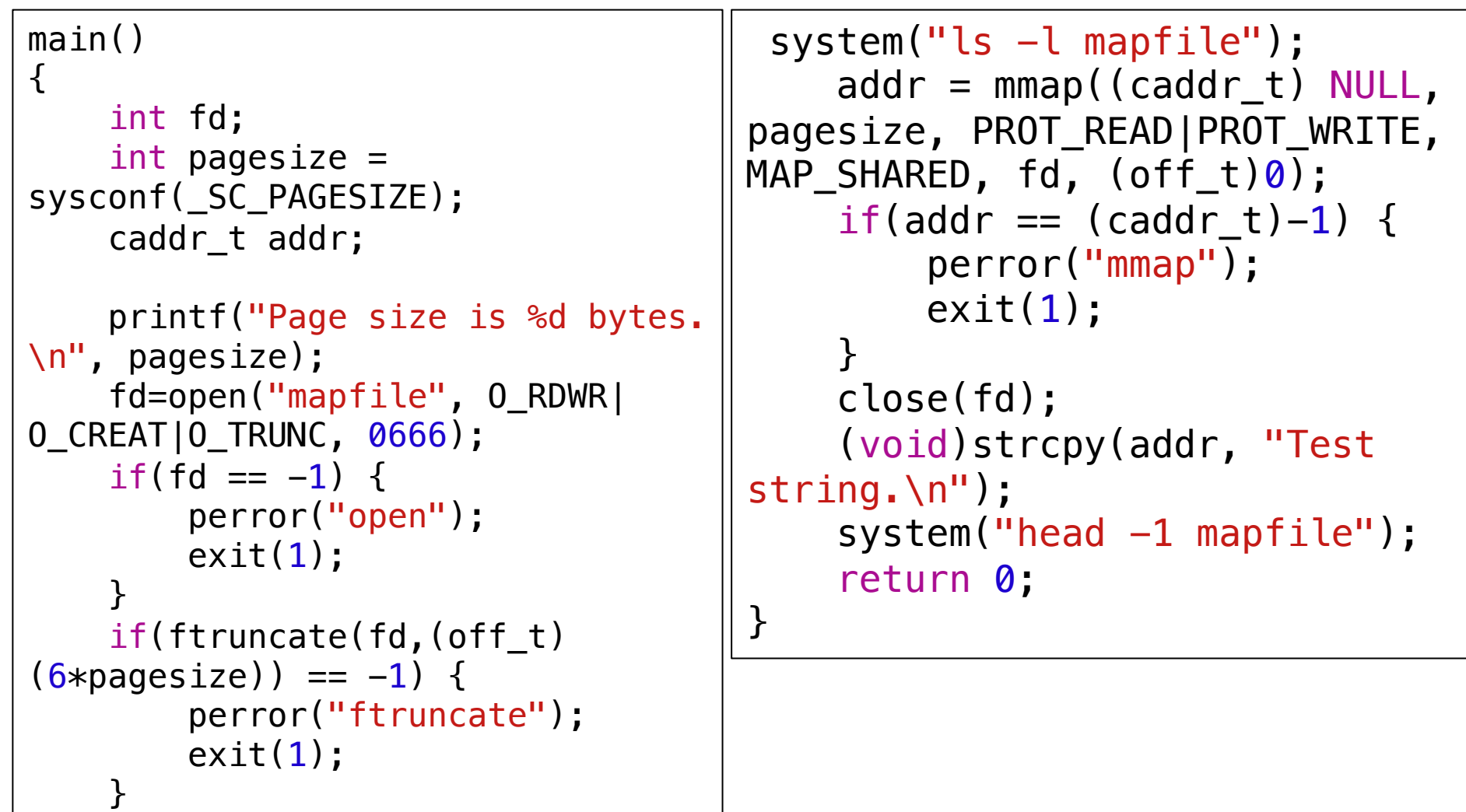

### Advising System on Access Patterns

- $\Box$  If you know how program will be accessing mmaped data, you may be able to improve performance by informing VM system with madvise(3)
- □ Prototype
	- #include <sys/mman.h>
	- int madvise(void \*addr, size\_t length, int advice);

### Advising System on Access Patterns

 $\square$  advice is one of followings

¤ MADV\_NORMAL

¤ MADV\_RANDOM

n No read-ahead

**E MADV\_SEQUENTIAL** 

n Read-ahead and drop-behind

¤ MADV\_WILLNEED

Read in now

**E MADV DONTNEED** 

**n** Free immediately

# File Locking

- $\Box$  You can lock a portion of a file or an entire file for exclusive access by using lockf(3)
	- **□** This is an advisory lock
	- **□** An advisory lock requires all programs to use lockf() to enforce locking
- □ Prototype

```
#include <unistd.h>
int lockf(int fd, int cmd, off_t len);
```
- $\Box$  Locked section ranges from current offset to len
- $\Box$  If len is 0 then rest of file will be locked

### File Locking

□ cmd can be one of followings **E** F\_LOCK ¤ F\_ULOCK ¤ F\_TEST **¤F\_TLOCK** 

# Using fcntl() to Lock Files

#### $\Box$  fcntl(2) can do many things

- $\blacksquare$  Duplicating a FD
- **¤ Changing FD flags**
- **E** Advisory locking
- **□ Mandatory locking (Non-POSIX)**

#### □ Prototype

#include <unistd.h> #include <fcntl.h>

```
int fcntl(int fd, int cmd, ... /* arg */ );
```
# Using fcntl() to Lock Files

 $\square$  cmd parameter may be **E** F GETLK **□ F\_SETLK (non-block) E** F\_SETLKW (block)  $\Box$  struct flock struct flock { ... short l\_type; /\* Type of lock: F\_RDLCK, F\_WRLCK, F\_UNLCK \*/ short l whence;  $/*$  How to interpret l start: SEEK SET, SEEK CUR, SEEK\_END \*/ off t l start; /\* Starting offset for lock  $*/$ off t l len;  $/*$  Number of bytes to lock  $*/$  pid\_t l\_pid; /\* PID of process blocking our lock (F\_GETLK only) \*/ ...

- □ Pipes are a one-way byte-stream connection between two processes
- □ Frequently they are used to connect STDIO of one process to STDOUT of another
- $\square$  The easiest way to handle pipes is with popen(3) and pclose(3)
- $\Box$  Pipes are anonymous because they have no name in file system

#### □ Prototype

#include <stdio.h>

FILE \*popen(const char \*command, const char \*type); int pclose(FILE \*stream);

#### □ Example

```
#include <stdio.h>
main()
\{FILE *fp;
     int m;
     /* write your screen output through "more" */
    fp = popen("more", "w");
     if(fp==NULL)
 {fprintf(stderr, 
"popen failed.\n"); return 1;}
    for(m = 1; m \leq 90; m++)
         fprintf(fp, "Lots and lots of stuff.\n");
     pclose(fp);
     return 0;
}
```
- $\Box$  A somewhat harder but more powerful way is to use pipe(2)
- $\Box$  pipe() fills in an array with two descriptors
	- p[0] is read-end
	- $\blacksquare$  p[1] is write-end
- □ Prototype
	- #include <unistd.h>
	- int pipe(int pipefd[2]);

- $\Box$  After calling pipe(), process will fork() to create another process
- $\Box$  When a process forks, all file descriptors are duplicated
- $\Box$  Thus child inherits connections to both sides of pipe
- $\Box$  Child and parent must close sides of pipe that they are not interested in
- $\Box$  Writes to a pipe of less than PIPE\_BUF size are guarnateed to be atomic

```
int p[2];
  pid_t pid;
 if(pipe(p) == -1) {
     perror("pipe");
    exit(1); }
 switch(pid = fork()) {
    case -1:
          perror("fork");
         exit(1):
          break;
    case 0: /* child */
         close(p[1]);
         if(p[0] != 0) {
             dup2(p[0], 0);
             close(p[0]);
 }
          execlp("cat", (char
*)NULL);
          perror("execlp");
         exit(1);
          break;
```

```
default: /* parent */
         break;
 }
close(p[0]);
write(p[1], "This is a message\n", 18);
close(p[1]);
if(waitpid(pid, (int \ast)NULL, 0) == -1)
\{ perror("waitpid");
    exit(1); }
```